Paessler Card Packet Counter Crack Activation Code With Keygen Free Download [Latest-2022]

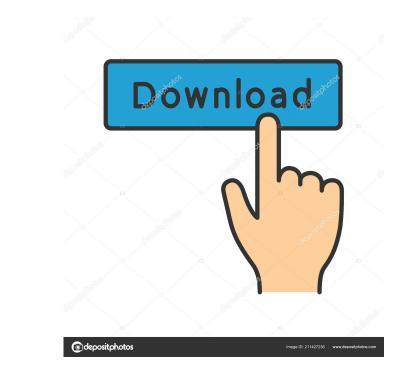

Paessler Card Packet Counter Crack Full Version Free (April-2022)

Packet Sniffing Engine - the technology used to look at live network packets Statistics - the tool shows graphs and records values over time Streams - lists all active IP streams Network Card Target - the network card you want to monitor Filters - a list of filters you can choose from Target Type - the type of target (IP, TCP, UDP, HTTP,...) Filter type - the filter for the target (eg. IP range, IP address,...) Filter Value - the filter value (eg. a domain name) DNS Search - enable to show packets coming from a DNS query List of IP Address - the list of IP addresses from which the packets are coming List of Subnets - the list of subnets from which the packets are coming List of Subnet masks - the list of subnet masks from which the packets are coming Limit the results to the last 20 minutes Omnivore The Omnivore is a free utility that allows you to monitor and keep track of your website's traffic. It allows you to monitor and record the web server load of a web server, without directly accessing the server. Omnivore works on a unique concept: it monitors the loading of a web server via a daemon running on the server itself. Omnivore tracks website load and performance by monitoring the web server logs (error messages, emails, and statistics) generated by your web server. It includes a powerful, easy to use administration interface that provides a large range of monitoring functions and displays a comprehensive list of statistics. It also includes a built-in "Web Front-end" to view the logs, website statistics and metrics (cached pages, dynamic content etc.) displayed in real-time and graphically. Some of its features include: Automatic website statistics in real-time Automatic website monitoring and email monitoring Serve unlimited pages Show error messages from any web application Tracking your web server logs Advanced logging and email alerting CPU load monitoring Real-time Graphs and Trend charts Scalable monitoring options Posterity Posterity is a website statistics monitoring software designed to monitor the performance of websites. Features Posterity generates detailed performance statistics that are organized by page, by component, by user and by visitor; based on the tracked data. Web log analyzer Posterity records IP addresses, visitor

- The macros are customized for the majority of routers, firewalls and switches. - The MACROs consist of a MAC Address (String) and the IP Address the MAC is associated with. - The MAC address is used in the Addon Interface to determine which MAC to use for the traffic. - The IP address is used to connect to the MAC. - Many MACS are found in new, old and weird places. For each MAC and IP combination a color code is used: - Red: This MAC has no IP associated with it. - Orange: This MAC has 1 IP associated with it. - Green: This MAC has n IP associated with it. - Blue: This MAC is a Netfilter Parent Interface. - Purple: This MAC is not associated with any IP but is a NAT-Traversing rule. - Black: This MAC is connected to an open port. - Grey: This MAC is connected to a closed port. This is the beginning of a new feature. Check back soon for more info on the future. For now please note, that this is a new tool and is missing lots of functionality and is not really stable. I'll be working on this with as little breaking changes as possible. Feedback is appreciated. For now you need to manually enter the MAC address is 192.168.1.3 (you may need to replace this with your own IP address depending on the setup you have). The interface to associate the MAC address with is usually "eth1" if you have a static IP. You also need to select a start and end time in the settings. For instance, this is how you configure a MAC and IP combination for the Linksys E600 router: The IP address is set to 192.168.1.3 IP address is set to the specific MAC address of the router. For the MAC address for these time frames. This way you can get a summary of the traffic going through the router. If you use a dynamic IP address, you can also get the 77a5ca646e

Paessler Card Packet Counter Crack+ With Key For PC

The Paessler Network Management app was designed to analyze network traffic. In addition to the packet counter, the application has a number of tabs. Paessler Network Management requires a license of either Paessler Network Management PRO or Paessler Network Management Enterprise. Tab "Statistics": The tool counts the number of packets passing the network card and calculates the current bandwidth as well as the average packet size. For the last 20 minutes these stats are shown in a graph. Tab "Streams": Every few seconds the list is updated with all current IP data streams going through the network card Description: The Paessler Traffic Monitor application was designed to analyze network traffic. In addition to the packet counter, the application has a number of tabs. Paessler Traffic Monitor requires a license of either Paessler Traffic Monitor PRO or Paessler Traffic Monitor Enterprise. Tab "Statistics": The tool counts the number of packets passing the network card and calculates the current bandwidth as well as the average packet size. For the last 20 minutes these stats are shown in a graph. Tab "Streams": Every few seconds the list is updated with all current IP data streams going through the network card Description: The Paessler Streams Analyzer application was designed to analyze data streams. In addition to the packet counter, the application has a number of tabs. Paessler Streams Analyzer requires a license of either Paessler Streams Analyzer PRO or Paessler Streams Analyzer Enterprise. Tab "Statistics": The tool counts the number of packets passing the network card and calculates the current bandwidth as well as the average packet size. For the last 20 minutes these stats are shown in a graph. Tab "Streams": Every few seconds the list is updated with all current IP data streams going through the network card Description: The Paessler Streams Explorer application was designed to analyze data streams. In addition to the packet counter, the application has a number of tabs. Paessler Streams Explorer requires a license of either Paessler Streams Explorer PRO or Paessler Streams Explorer Enterprise. Tab "Statistics": The tool counts the number of packets passing the network card and calculates the current bandwidth as well as the average packet size. For the last 20 minutes these stats are shown in a graph. Tab "Streams": Every few seconds the list is updated with all current IP data streams going through the network card Description: The Paessler Streams Analyzer application was designed to analyze data streams. In addition to the packet

Software downloads related to Paessler Card Packet Counter Sims 3 Character Creation Kit1.0 The Sims 3 Character Creation Kit is a new tool created for the purpose of creating Sims 3 characters of any combination of Body, Personality, and Gender. The Sims 3 Body & Personality Pack is NOT included in this Kit. Read More » W3Creator Online Distiller with Automated PDF Customization5.0 W3Creator® online Distiller with Automated PDF Customization is a powerful tool for creating attractive, printable documents on the Web or intranet. You can select to use single or multiple pages. Read More » Application Optimizer v3.2 The Application Optimizer is a utility that enables you to find out why a particular application fails to launch on a customer's computer, how much memory the application is using, and where the application is... Read More » Card Board World1.00 Well, we know it's a card board World but it has pretty much everything you could want to add an imagination to a hobby. Whether you would want to have a hobby like jigsaws or playing cards. Card board World has the card... Read More » BOIL\_F2\_Easy\_to\_use\_BOIL\_F2\_is\_a\_collection\_of\_BOIL\_F2\_profiles\_

that\_allow\_you\_to\_have\_any\_UI\_theme\_from\_simple\_to\_advanced\_and\_from\_clean\_to\_industrial. Read More » CardShark LiveScan 3.4 CardShark LiveScan is a multi-lingual Automatic Card Counter and Personal Counter application. Use it to count cards and personalize your money management. Find a card at the cashier counter, before it has been counted and... Read More » CardShark ShoppingCards 1.0 CardShark ShoppingCards is a professional Card Counter and Personal Counter with a shopping list feature. The main focus of the application is to provide a credit and debit card Counter and a shopping list feature. Read More » XpertCard Planner Edition4.3.1.22 XpertCard Planner is a handy budgeting tool for your smart card. The free Card Planner is a handy budgeting tool for your smart card, allowing you to manage your money (incl. your credit card) and keep an eye on your budget. Read More » Advanced Card Poker21.0 Take the game of poker to a new level with Advanced Card Poker. Using real money for the actual money being played is a great way to learn how to play, and to get the feel for the real game. With no risk of getting busted, it's a great way... Read More » MBN Card

## System Requirements:

Minimum: OS: Windows XP, Vista or Windows 7 Processor: Intel Pentium 4 CPU @ 1.6 GHz Memory: 256 MB RAM Hard Drive: 300 MB available space Video: Graphics card with 256 MB of video memory or better (VGA and DirectX 9.0c) Input: Keyboard, mouse, gamepad Recommended: Processor: Intel Core 2 Duo CPU @ 2.5 GHz

https://eskidiyse.com/index.php/drmremoval-2-2-5-crack-free-win-mac-updated-2022/ http://www.advisortic.com/?p=23253 https://storage.googleapis.com/paloodles/upload/files/2022/06/RneLFqqm5vJLgoYHbZyh\_06\_abed50c9211d71c7134b250364f9a645\_file.pdf https://thenationalreporterng.com/wp-content/uploads/2022/06/Dolphins\_Theme.pdf https://mevoydecasa.es/wp-content/uploads/2022/06/MS\_Word\_Print\_Off\_Multiple\_MS\_Word\_Documents.pdf https://corosocial.com/upload/files/2022/06/vmoAkcQz9XzmarZxx1Cv\_06\_abed50c9211d71c7134b250364f9a645\_file.pdf https://cosmonet.club/upload/files/2022/06/dcZ1uQ33bUcyy2nEbT4p\_06\_eea0d8f9d440fdf90ec40f31619c86a6\_file.pdf https://moniispace.com/upload/files/2022/06/LyEEMGHPDkuMKMryg3y1\_06\_eea0d8f9d440fdf90ec40f31619c86a6\_file.pdf https://kritmetipensti.wixsite.com/jumprishoula/post/winid-crack-free https://evening-badlands-70033.herokuapp.com/obadneke.pdf